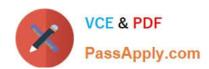

# 1Z0-1045-22<sup>Q&As</sup>

Oracle Warehouse Management Cloud 2022 Implementation Professional

### Pass Oracle 1Z0-1045-22 Exam with 100% Guarantee

Free Download Real Questions & Answers PDF and VCE file from:

https://www.passapply.com/1z0-1045-22.html

100% Passing Guarantee 100% Money Back Assurance

Following Questions and Answers are all new published by Oracle
Official Exam Center

- Instant Download After Purchase
- 100% Money Back Guarantee
- 365 Days Free Update
- 800,000+ Satisfied Customers

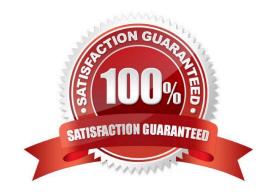

## https://www.passapply.com/1z0-1045-22.html 2024 Latest passapply 1Z0-1045-22 PDF and VCE dumps Download

#### **QUESTION 1**

Why is it necessary to have a consolidation location?

- A. Consolidation locations are used to consolidate orders for a wave.
- B. Packing using a Distribution transaction requires a consolidation location for each store.
- C. It is necessary if you want to consolidate while packing.
- D. After you are finished picking your pick cart, you use a consolidation location to pack.

Correct Answer: D

#### **QUESTION 2**

You are performing the Split IB LPNs RF transaction and seeing an error message: Shipment Verification status mismatch.

Which three are valid? (Choose three.)

- A. The from-IBLPN and the to-IBLPN might be received against two different ASNs respectively.
- B. This error message will disappear if the RF screen parameter required-validations is set up as No Validation.
- C. This error message will disappear if the RF screen parameter split-uom is left bank.
- D. If the to-IBLPN is received via the Recv Shipment RF transaction, the from-IBLPN might be from the Create RF transaction.
- E. The from-IBLPN and the to-IBLPN might be received against the same ASN.

Correct Answer: BCE

#### **QUESTION 3**

You are creating a standard report for a client to display LPN Numbers (for multi-SKU LPNs) and their associated items. The two data fields you have in your report are LPN Number and Item Code. Identify what controls need to be set to create a sub-total for the number of items for each LPN.

- A. Set the Summary Function for item to "Count" and check the Summarize By box for LPN.
- B. Set the Summary Function for item to "Total" and check the Group By box for LPN.
- C. Set the Summary Function for LPN to "Count" and check the Summarize By box for Item.
- D. Set the Summary Function for LPN to "Total" and check the Group By box for item.

#### https://www.passapply.com/1z0-1045-22.html 2024 Latest passapply 1Z0-1045-22 PDF and VCE dumps Download

Correct Answer: A

#### **QUESTION 4**

Which statement is true regarding Replenishment Rules?

- A. Replenishment Rules created at Parent company view can be edited at Child company view.
- B. Replenishment Rules are used for defining Wave Template.
- C. Replenishment Rules are used for Inventory movement between two warehouses.
- D. Replenishment Rules are only editable at the company level in which it was created.

Correct Answer: B

#### **QUESTION 5**

The following configuration is set for the Advance Shipment Notification type: 10% Under Receipt Warning, 10% Over Receipt Warning, and 20% Over Receipt error. Which two statements match the condition set if the ASN Qty is 100? (Choose two.)

- A. When the Operator receives 125 units, the RF screen displays an Over Receipt warning message.
- B. When the Operator receives 101, the RF screen displays an Over receipt warning message.
- C. When the Operator receives 110, the RF screen displays an Over Receipt warning message.
- D. When the Operator receives 89, the RF screen displays an Under Receipt warning message.
- E. When the Operator receives 130 units, the RF screen displays an Over Receipt error message.

Correct Answer: CE

1Z0-1045-22 PDF Dumps 1Z0-1045-22 Practice Test

1Z0-1045-22 Exam Questions